## **Scheduling Grid**

Use this worksheet to build a conflict free schedule. List the classes you wish to take, including alternates, and then mark the classes in the weekly time schedule to check for time conflicts. Have this schedule planned out prior to attending advising.

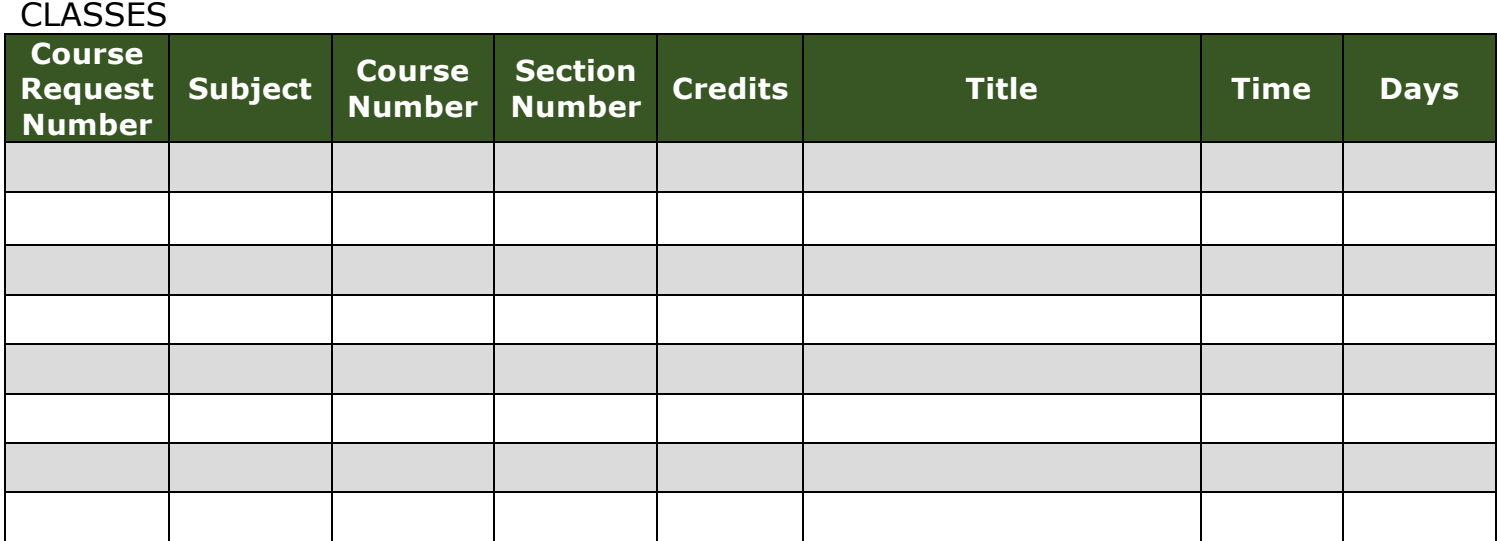

## WEEKLY TIME SCHEDULE

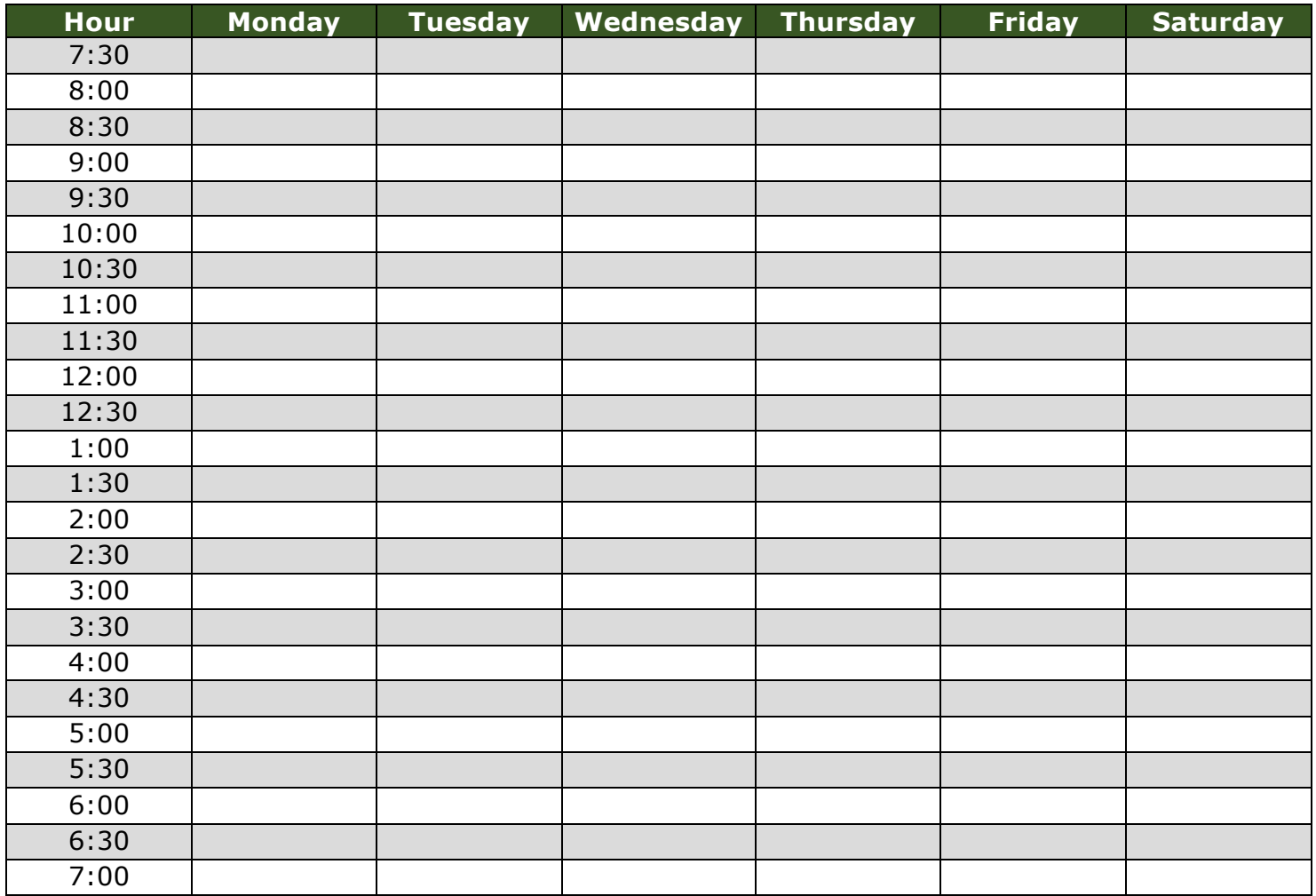